## Leitfaden für den Einsatz von Tablets im Bereich der sensomotorischen Entwicklung

Handout zum Referat **Sensomotorik und Tablet-Computer?!** 8. Schweizer Heilpädagogik-Kongress Freitag 30. August 2013

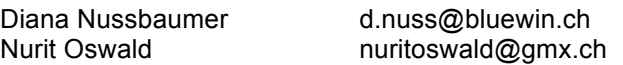

**Leitfaden Download:** www.active-education.ch > Themen > iPad Einsatz in der Sensomotorik www.activecommunication.ch > Hilfsmitteleinsatz > Apps www.fst.ch > iPad & Behinderung http://uk-netzwerk.ch (registrierte Nutzer) > Apps (ganz unten)

**Masterthese Download:** https://www.bscw-hfh.ch/pub/bscw.cgi/d7907173/NussbaumerOswaldMAT.pdf

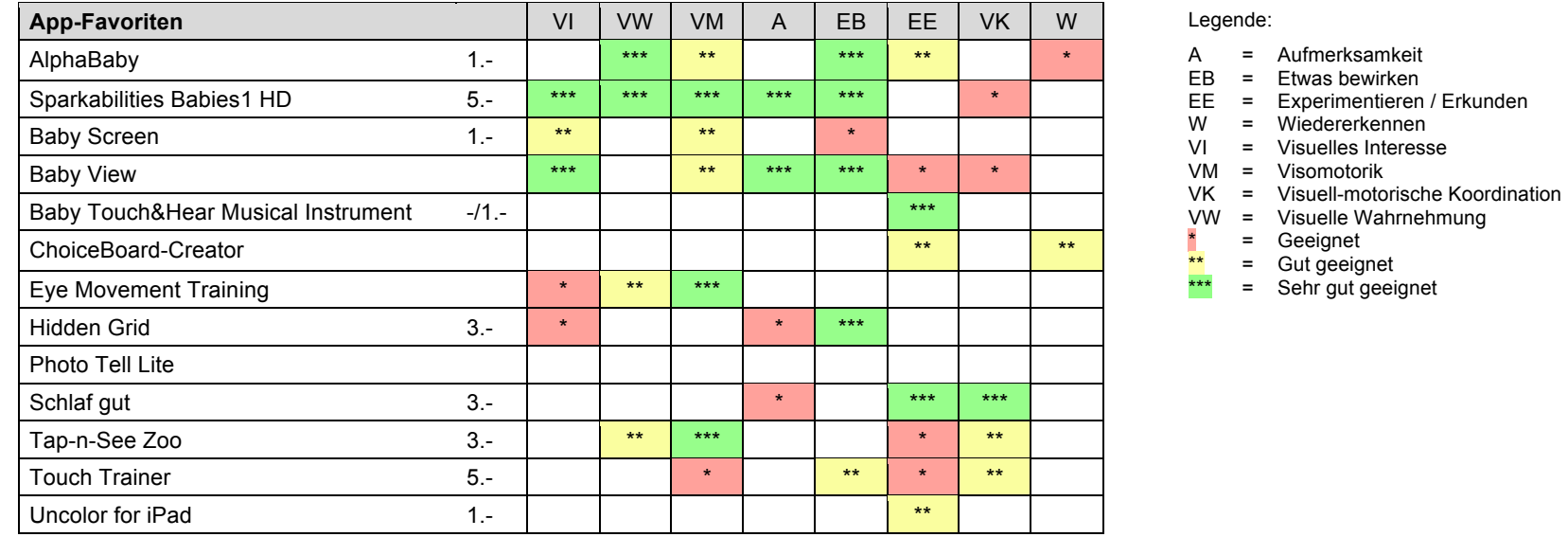

## **Lernbereiche und Förderziele mit dem Tablet-Computer**

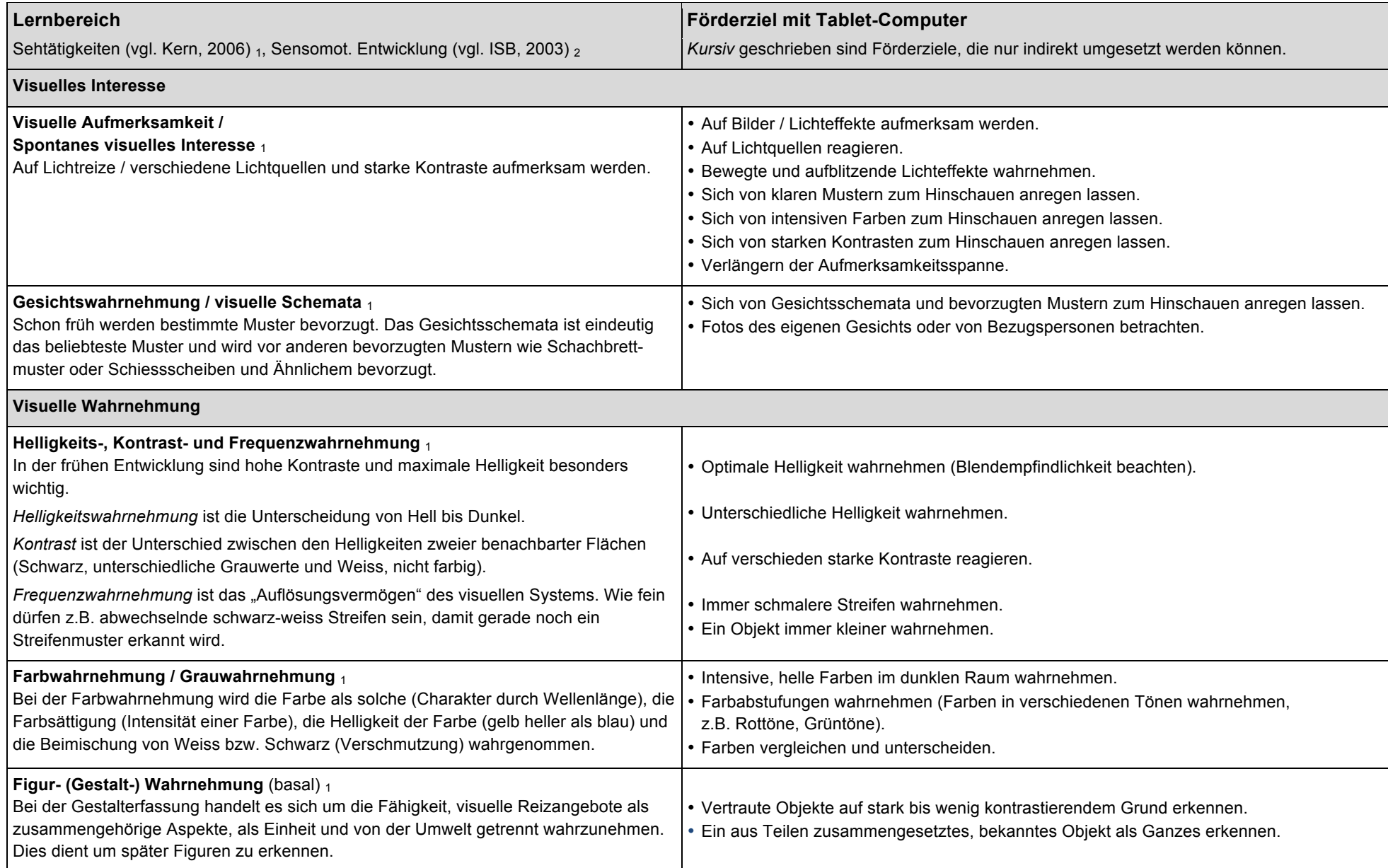

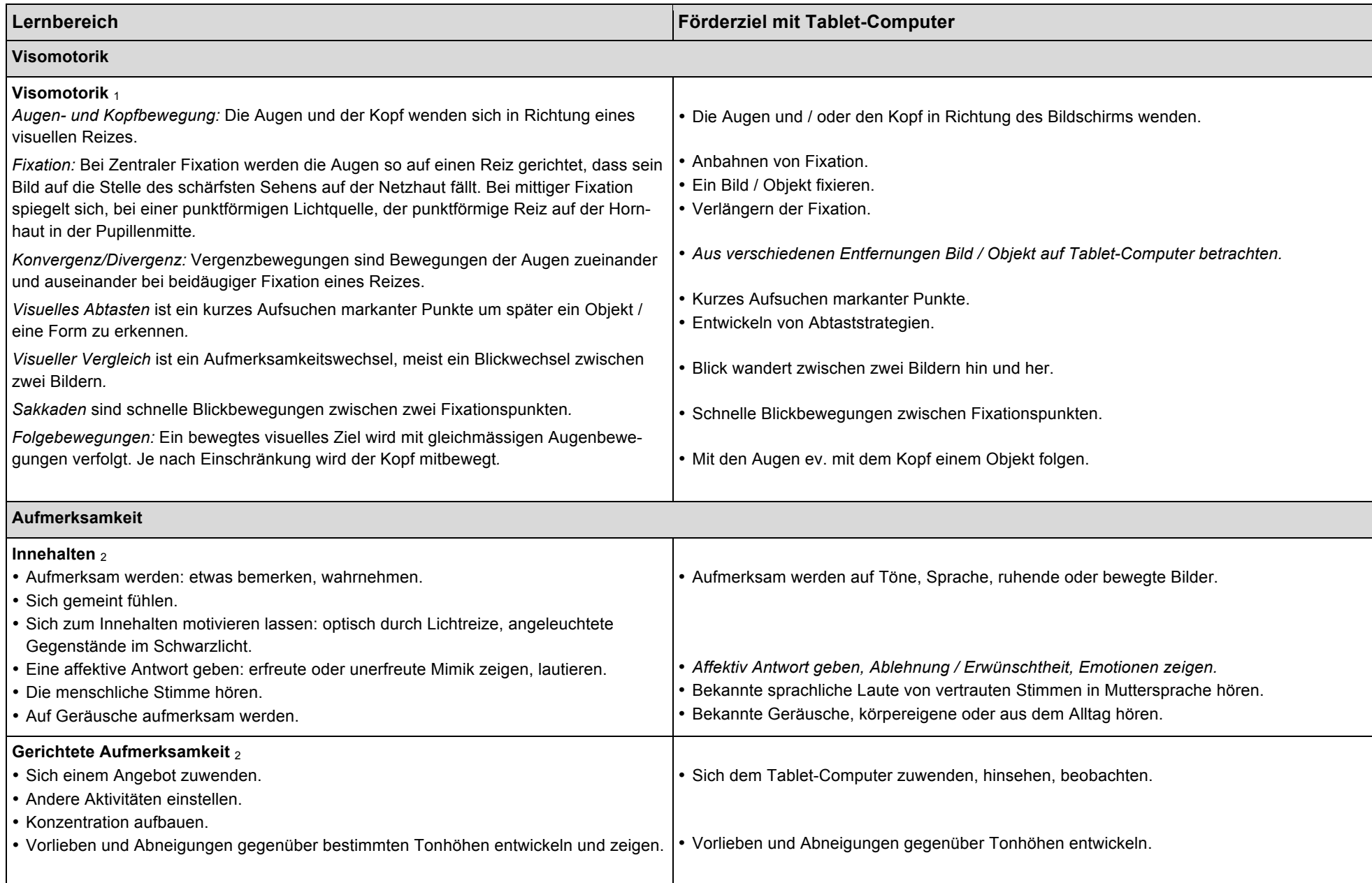

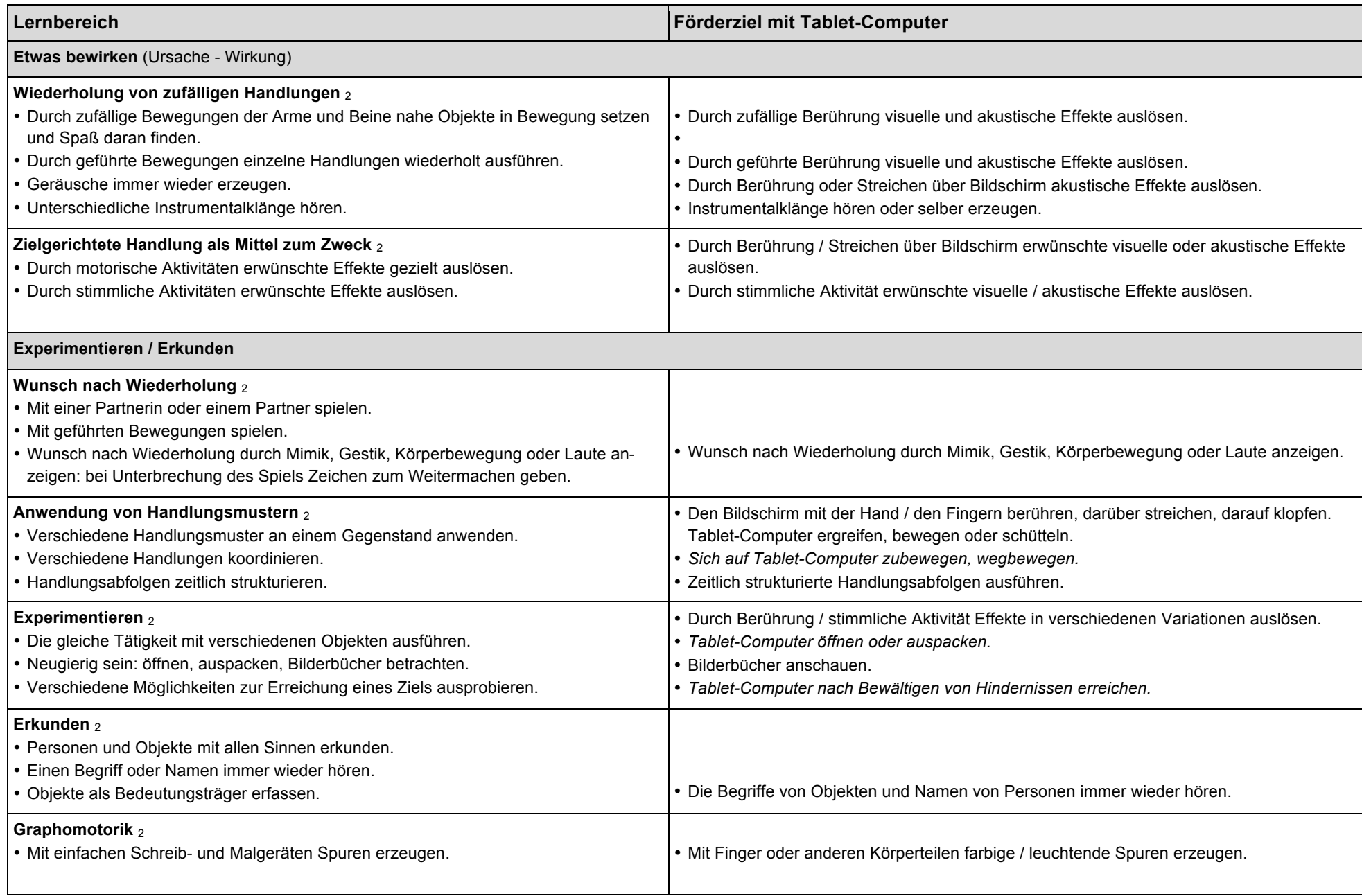

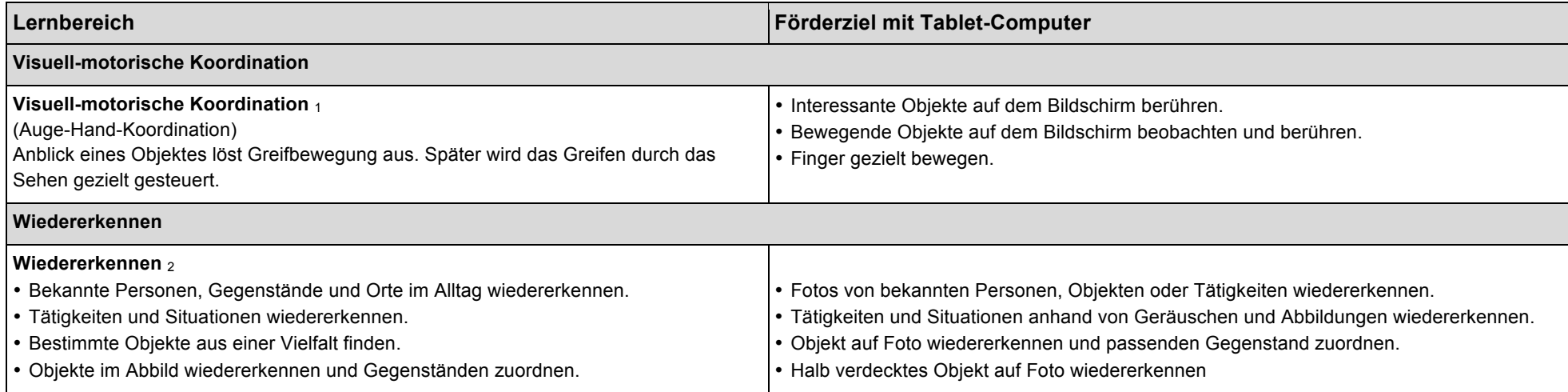